#### Hands-on Border Gateway Protocol (BGP)

Ali AlSabeh, Jorge Crichigno University of South Carolina http://ce.sc.edu/cyberinfra aalsabeh@email.sc.edu, jcrichigno@cec.sc.edu

> NSF CC\* Workshop - Online April 15, 2021

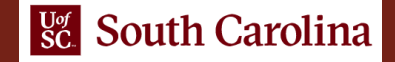

## Lab Series: Border Gateway Protocol

- Lab 1: Introduction to Mininet
- Lab 2: Introduction to Free Range Routing (FRR)
- Lab 3: Introduction to BGP
- Lab 4: Configure and verify EBGP
- Lab 5: BGP Authentication
- Lab 6: Configure BGP with Default Route
- Lab 7: Using AS\_PATH BGP Attribute
- Lab 8: Configuring IBGP and EBGP Sessions, Local Preference, and MED
- Lab 9: IBGP, Next Hop and Full Mesh Topology
- Lab 10: BGP Route Reflection

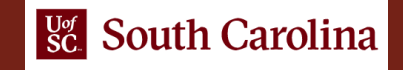

# Organization of Lab Manuals

Each lab starts with a section *Overview*

- **▶ Objectives**
- $\triangleright$  Lab topology
- $\triangleright$  Lab settings: passwords, device names
- $\triangleright$  Roadmap: organization of the lab

*Section 1*

- Background information of the topic being covered (e.g., fundamentals of BGP)
- $\triangleright$  Section 1 is optional (i.e., the reader can skip this section and move to lab directions)

*Section 2… n*

 $\triangleright$  Step-by-step directions

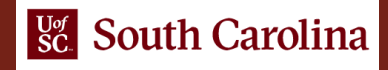

#### Introduction to FRR

Lab activities are described in Lab 2, BGP Lab Series

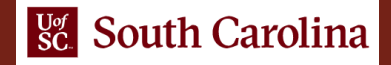

# What is FRR?

- $\cdot$  FRR is an open source routing protocol stack<sup>1</sup>
- The configuration is similar to other vendors
	- $\triangleright$  Command-line shell and configuration file
- Protocols are implemented as independent processes
- Zebra is the process that controls the routing information base (RIB)

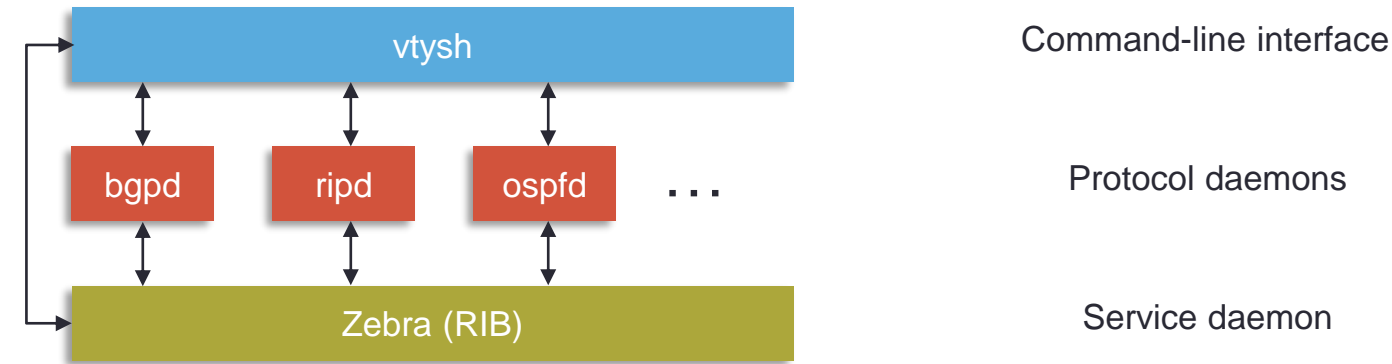

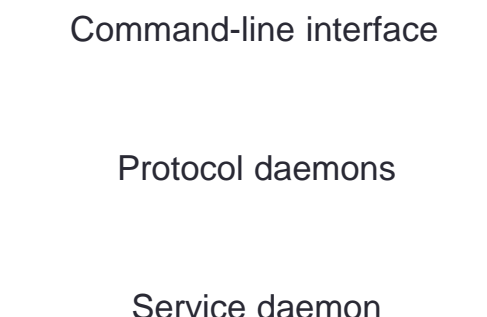

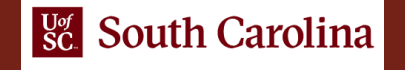

#### A Short Overview of BGP

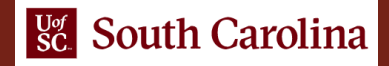

## BGP – Best Path

- The main goal is to provide interdomain routing
- BGP selects one path as the best path
- It places the selected path in its routing table and propagates the path to its neighbors

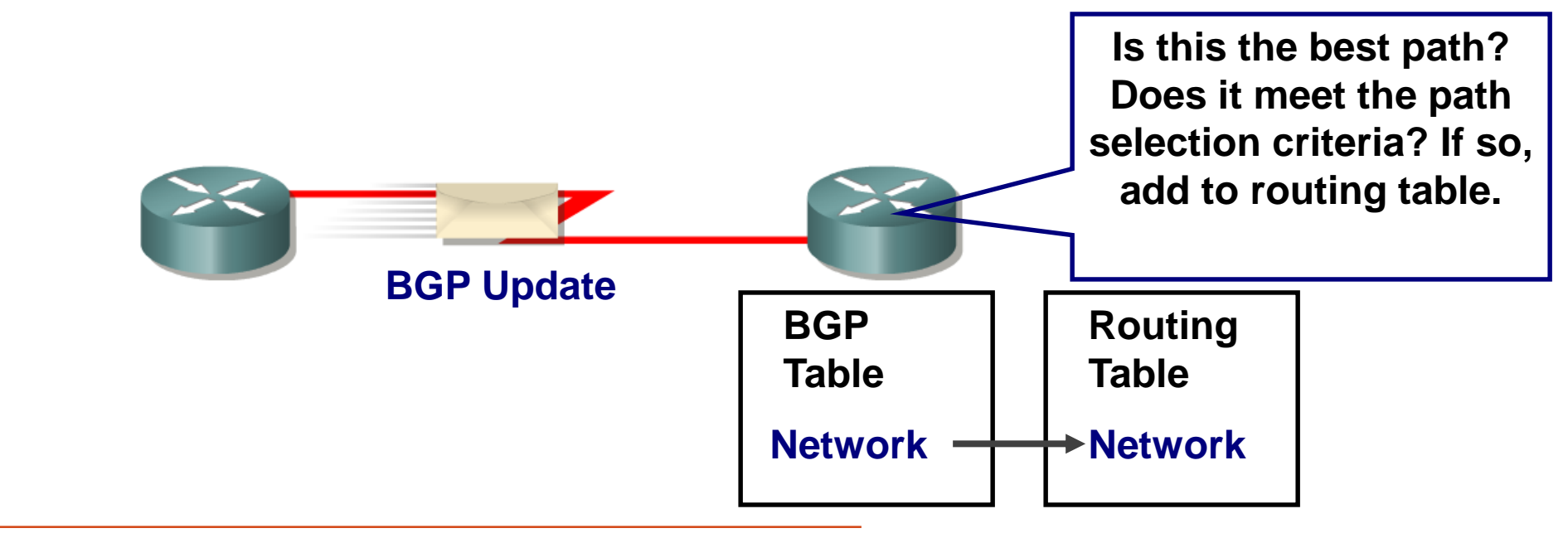

Slide credits: Rick Graziani, "Implementing Cisco IP Routing," Cisco Press, 2015

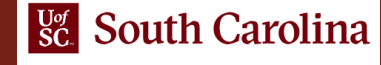

### BGP – Best Path

- 1. Prefer the path with **largest weight** (configured locally; set to 0 (default) for routes not originated by this router)
- 2. If weights are the same, prefer the path with **largest local preference** (set to 100 by default)
- 3. If the local preferences are the same, prefer the **path that was originated by BGP running on this router**
- 4. If no route was originated, prefer the route that has the **shortest AS\_path**
- 5. If paths have the same AS\_path length, prefer the path with the **lowest origin type** (IGP is lower than EGP, and EGP is lower than Incomplete. Prefer routes introduced with the network command over redistributed)
- 6. If the origin codes are the same, prefer the path with the **lowest MED attribute** (set to 0 by default)
- 7. If the paths have the same MED, prefer the **external path over the internal path**
- 8. If the paths are still the same, prefer the path through the **closest IGP neighbor**
- 9. Prefer the path with the **lowest IP address**, as specified by the BGP router ID
	- Without route manipulation, the most common reason for path selection is Step 4
	- If a network administrator does not like the path with fewest ASes, he/she can manipulate weight or local preference to change which outbound path BGP selects

Rick Graziani, "Implementing Cisco IP Routing," Cisco Press, 2015

#### Configuring IBGP and EBGP Sessions, Local Preference, and **MED**

Lab activities are described in Lab 8, BGP Lab Series

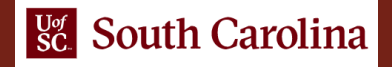

# The Local Preference Attribute

- A well-known discretionary attribute
- Indicates to routers in the AS which path is preferred *to exit the AS* (higher is better)
- Configured on a router
- Exchanged only among routers within the same AS (passed only via IBGP not via EBGP)
- Default value on a Cisco/FRR router is 100
- Local Preference takes precedence over AS\_PATH IBGP

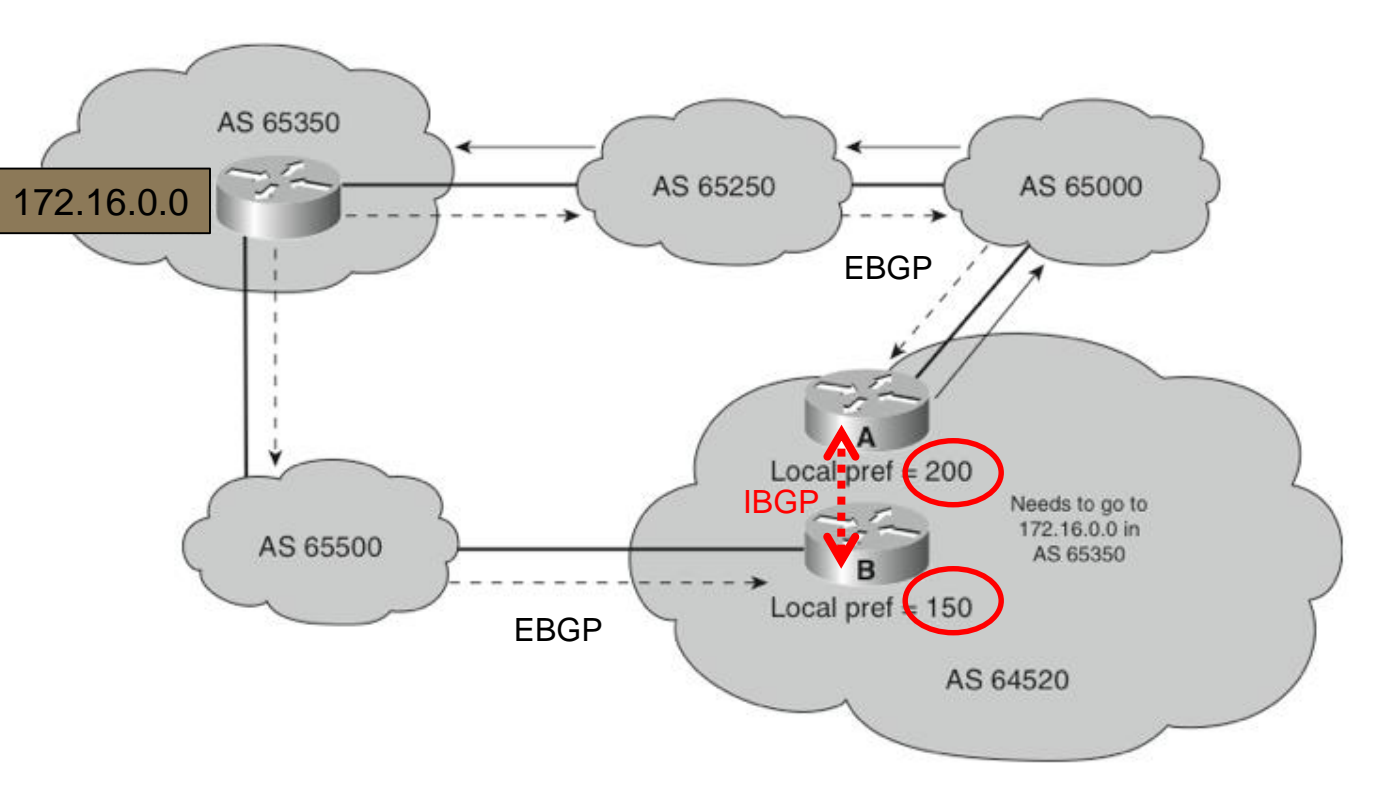

# The Local Preference Attribute

- AS 64520 receives updates about network 172.16.0.0 from two directions:
	- $\triangleright$  via AS 65500 (65500, 65350)
	- $\triangleright$  via AS 65000 (65000, 65250, 65350)
- Local preference:
	- ▶ On Router A for network 172.16.0.0 is 200
	- $\triangleright$  On Router B for network 172.16.0.0 is 150
- Local preference information is exchanged within AS 64520 via IBGP
- All traffic in AS 64520 addressed to network 172.16.0.0 is sent to Router A as an exit point from AS 64520

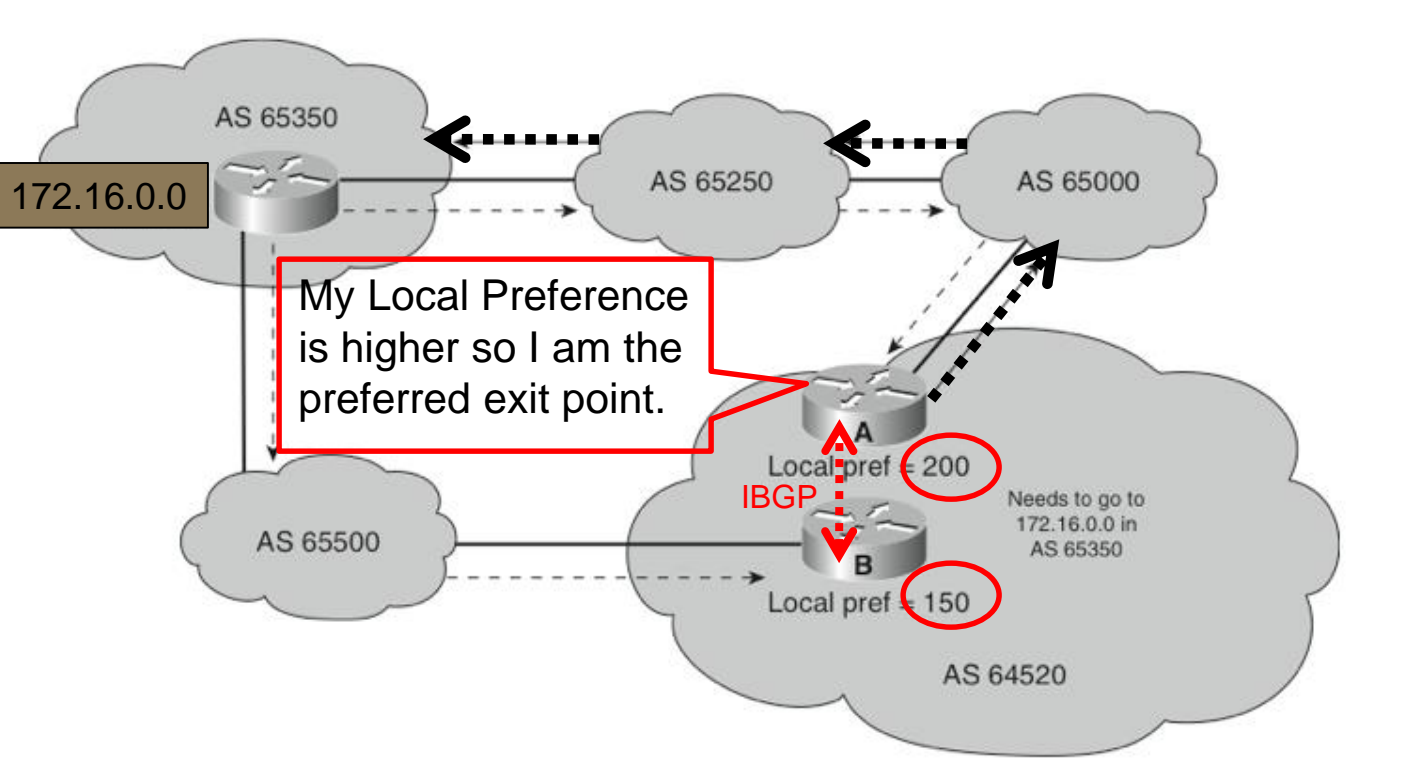

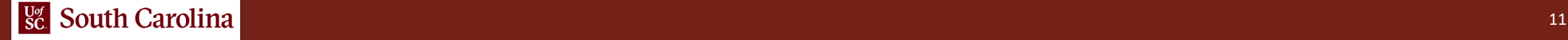

# Lab 8 Topology

- Configure OSPF as Internal Gateway Protocol (IGP) in AS 200
- Configure BGP as External Gateway Protocol (EGP)

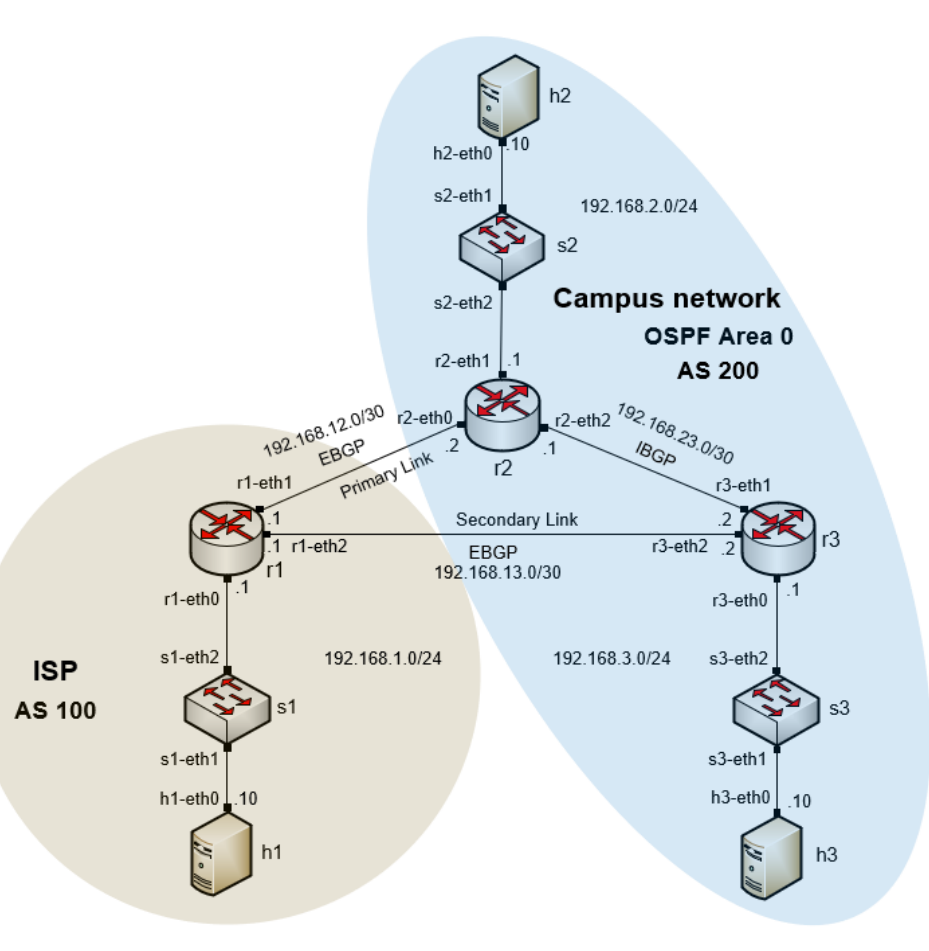

# Lab 8 Topology

• Configure LOCAL\_PREF and MED attributes to favor the primary link over the secondary one

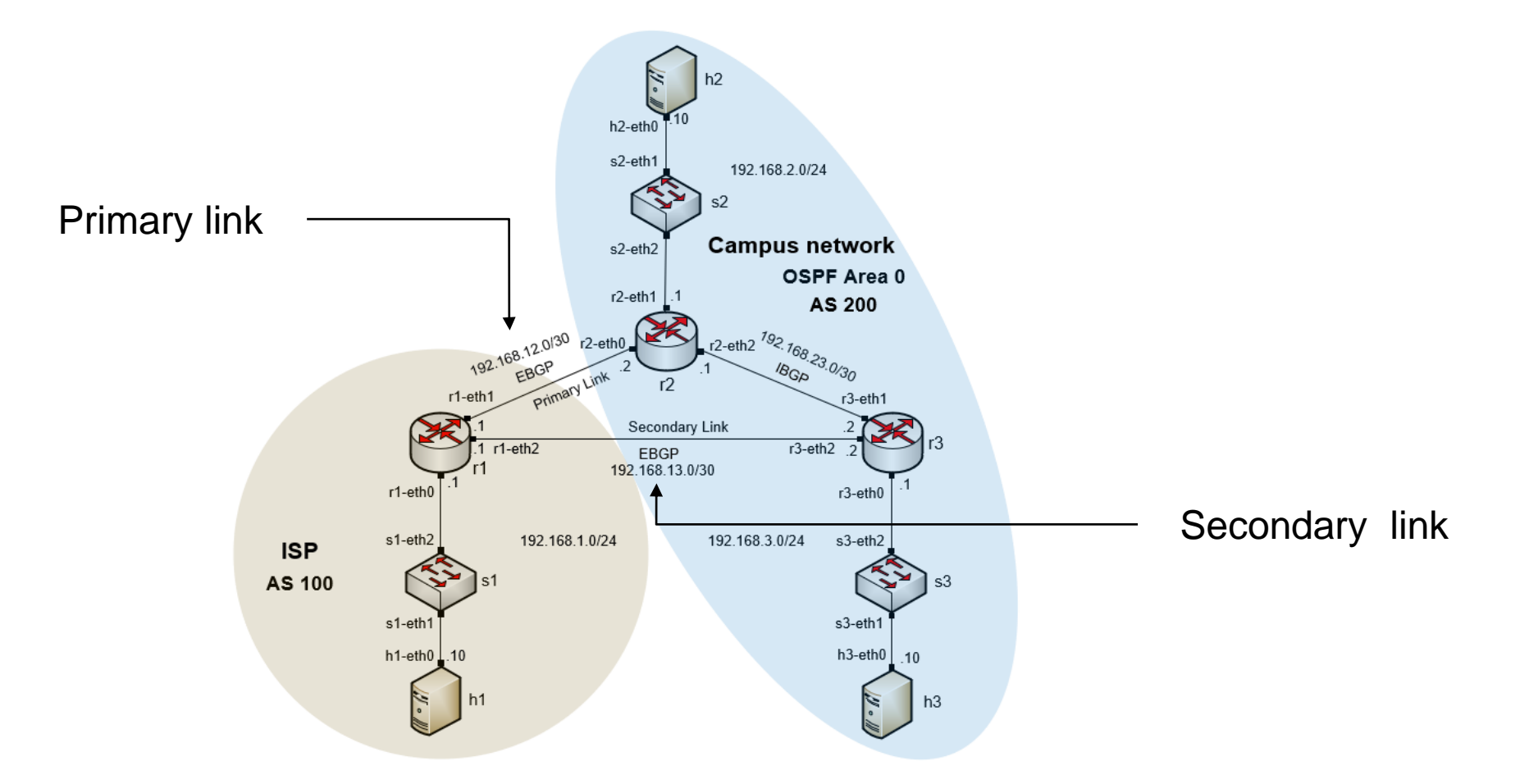

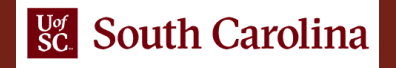

### BGP Table Version

- Internal version number of the table
- This number is incremented whenever the table changes

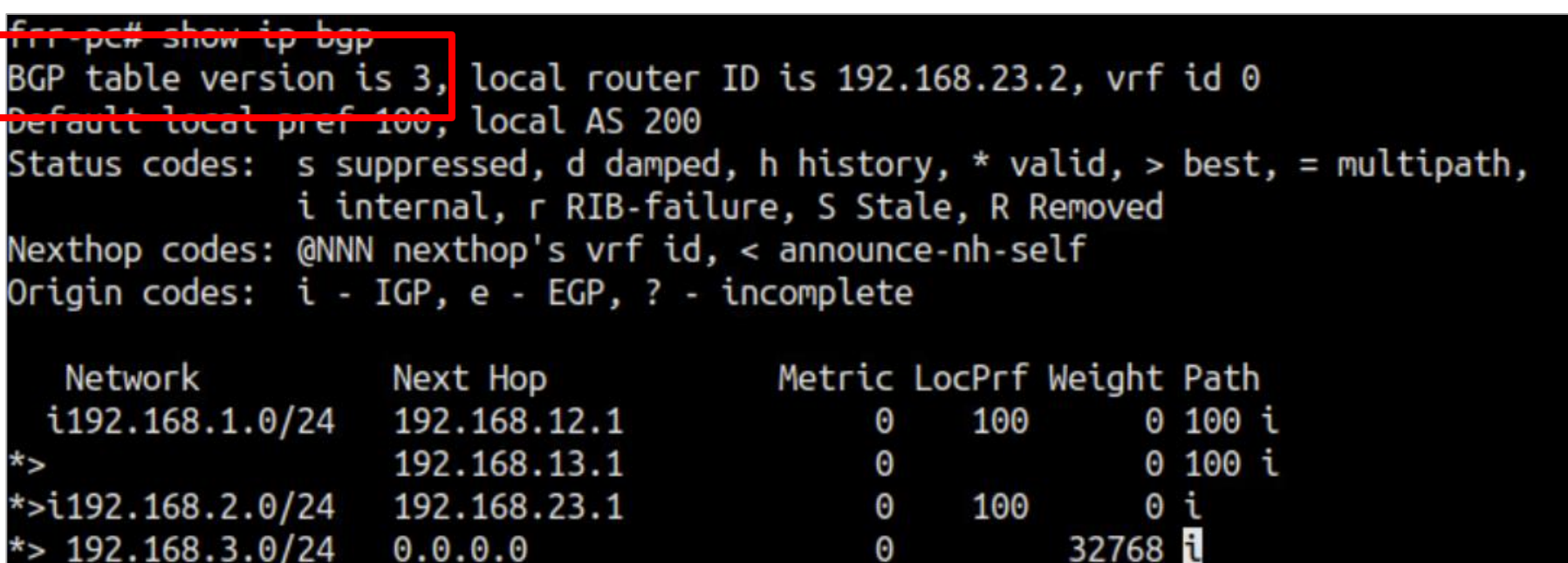

#### Router r3

#### Status Code

• The status is displayed at the beginning of each line in the table

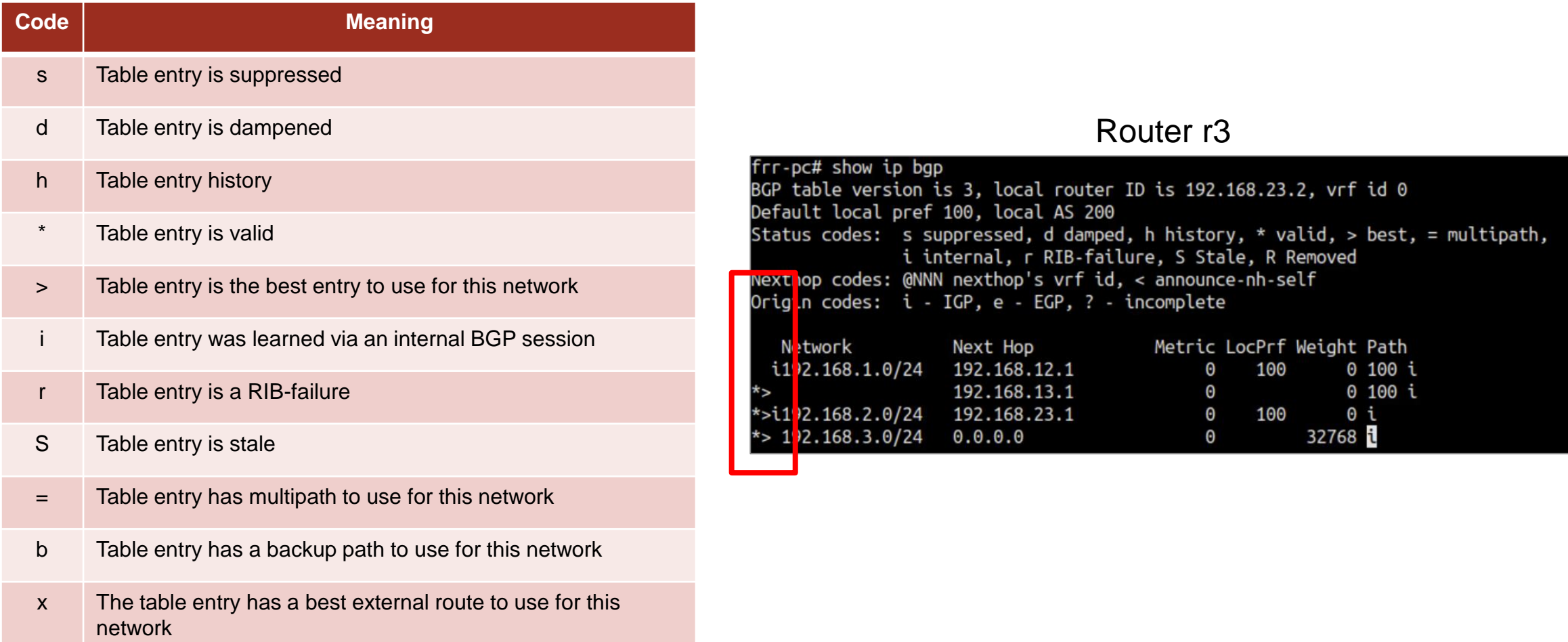

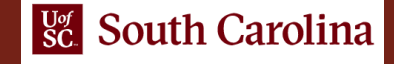

# Next-hop Attribute

- A well-known mandatory attribute
- Indicates the next-hop IP address that is to be used to reach a destination
- Unlike IGPs, BGP routes AS by AS, not router by router
- The default next-hop is the next AS
- The next-hop address for a network from another AS is an IP address of the entry point of the next AS along the path to that destination network

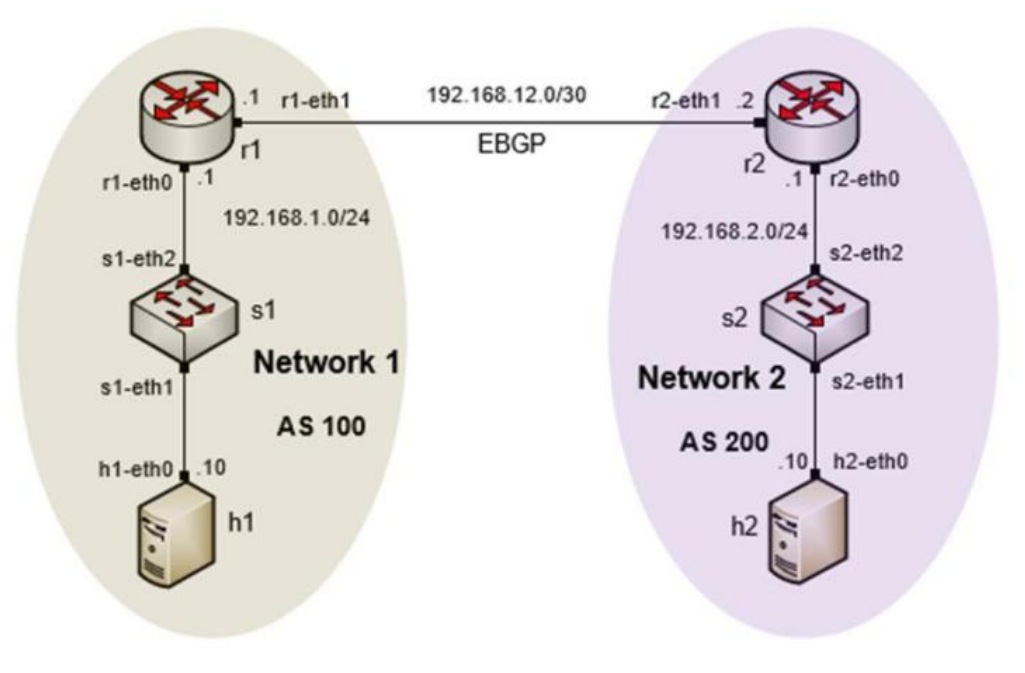

#### BGP table router r1

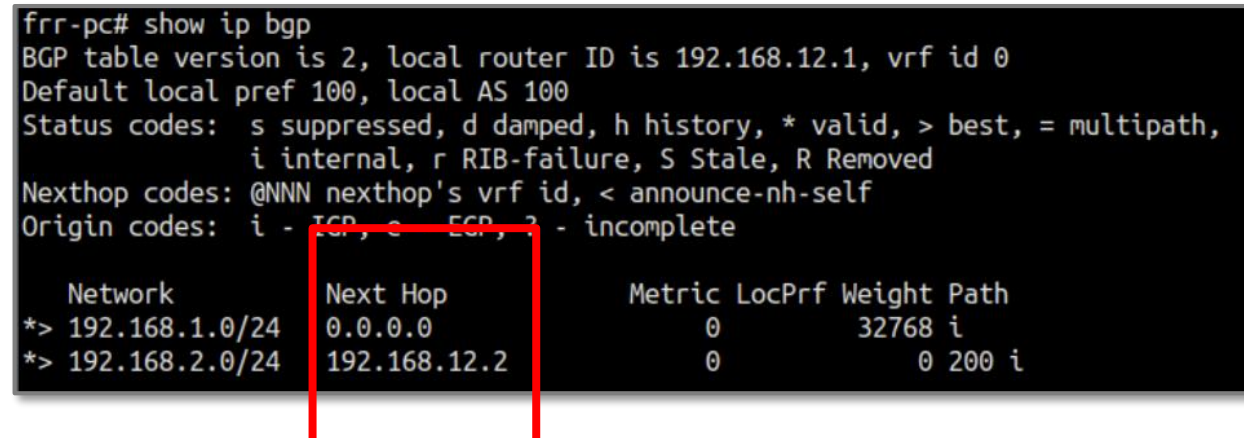

# The Local Preference Attribute

- A well-known discretionary attribute
- Indicates to routers in the AS which path is preferred *to exit the AS* (higher is better)
- Configured on a router
- Exchanged only among routers within the same AS (passed only via IBGP not via EBGP)
- Default value on a Cisco/FRR router is 100
- Local Preference takes precedence over AS\_PATH IBGP

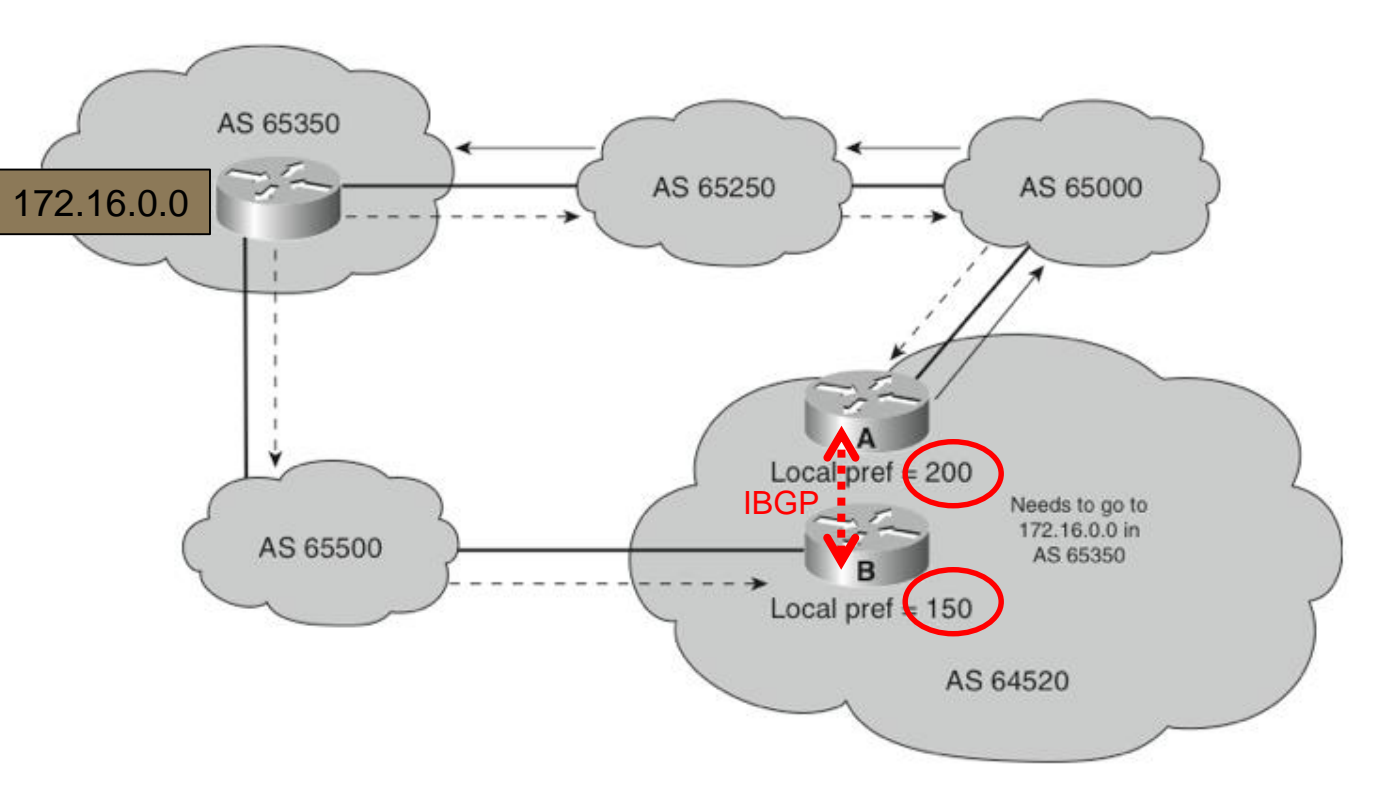

# The Local Preference Attribute

- AS 64520 receives updates about network 172.16.0.0 from two directions:
	- $\triangleright$  via AS 65500 (65500, 65350)
	- $\triangleright$  via AS 65000 (65000, 65250, 65350)
- Local preference:
	- ▶ On Router A for network 172.16.0.0 is 200
	- $\triangleright$  On Router B for network 172.16.0.0 is 150
- Local preference information is exchanged within AS 64520 via IBGP
- All traffic in AS 64520 addressed to network 172.16.0.0 is sent to Router A as an exit point from AS 64520

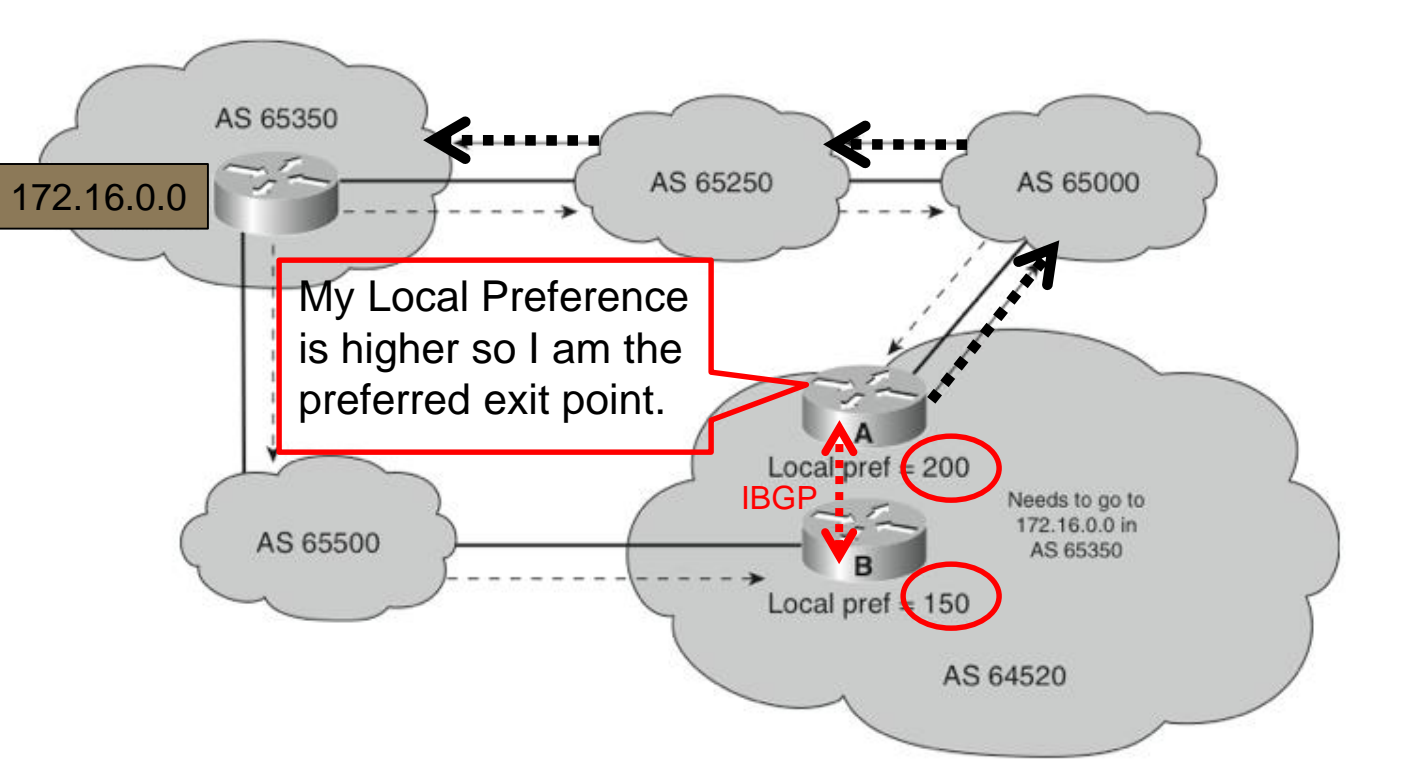

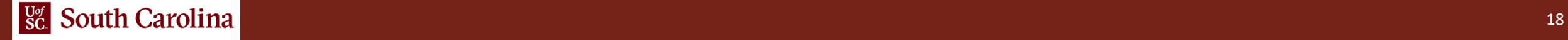

# The AS-Path Attribute

- Well-known mandatory attribute
- Whenever a route update passes through an AS, the AS number is *prepended* to that update
- Router A: advertises network 192.168.1.0 in AS 64520.
- Router C: prepends its own AS number to it and advertises the route to Router B
- Router B: From Router B's perspective, the path to reach 192.168.1.0 is:

65500, 64520

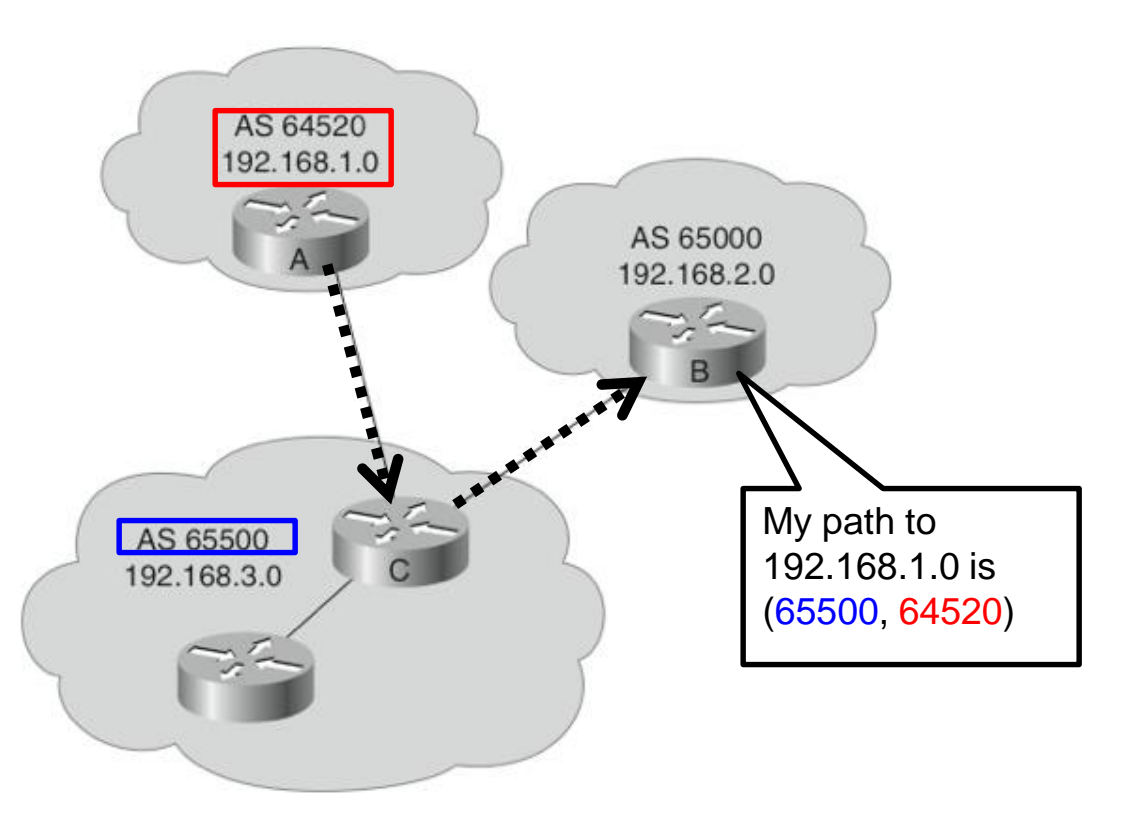

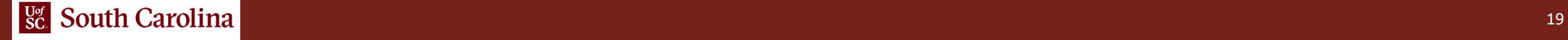

# Origin Attribute

- A well-known mandatory attribute
- Defines the origin of the path information
- The origin attribute can be one of three values:
- **IGP ("i")**
	- $\triangleright$  The route is interior to the originating AS
	- Normally when the **network command** is used
- **EGP ("e")**
	- The route is learned via **EGP**
	- $\triangleright$  EGP is legacy and no longer supported
- **Incomplete ("?")**
	- $\triangleright$  The route's origin is unknown / some other means
	- It usually occurs when a route is **redistributed into** BGP

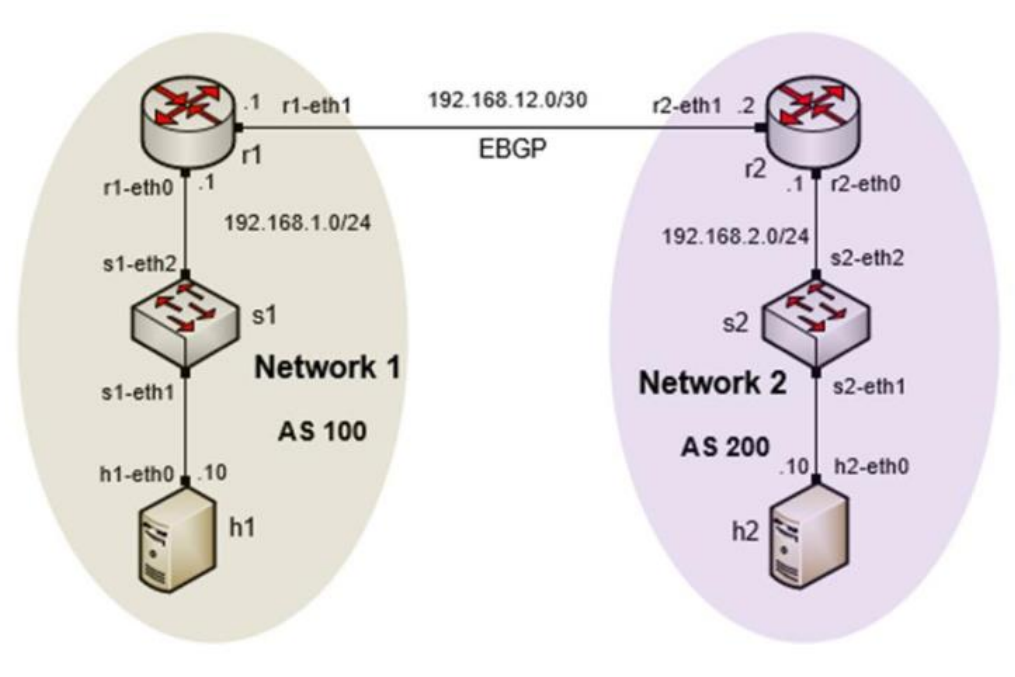

#### BGP table router r1

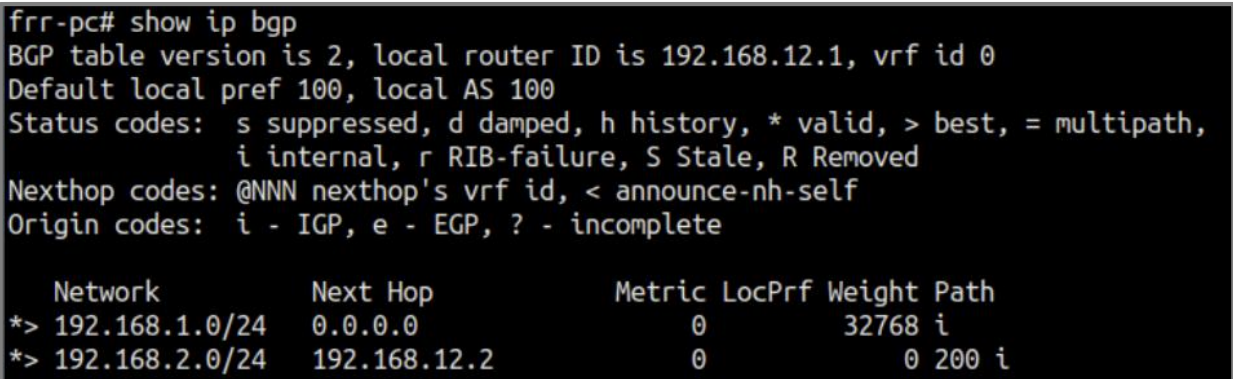

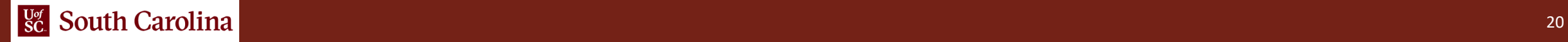

### Administrative Distance

- A router may run multiple routing protocols / static routes
- if BGP and OSPF are configured on a router, both protocols may provide different best paths (analogous to google-maps and mapquest)
- How does the router know which protocol to choose?
	- $\triangleright$  The route with lower Administrative Distance is installed in the routing table

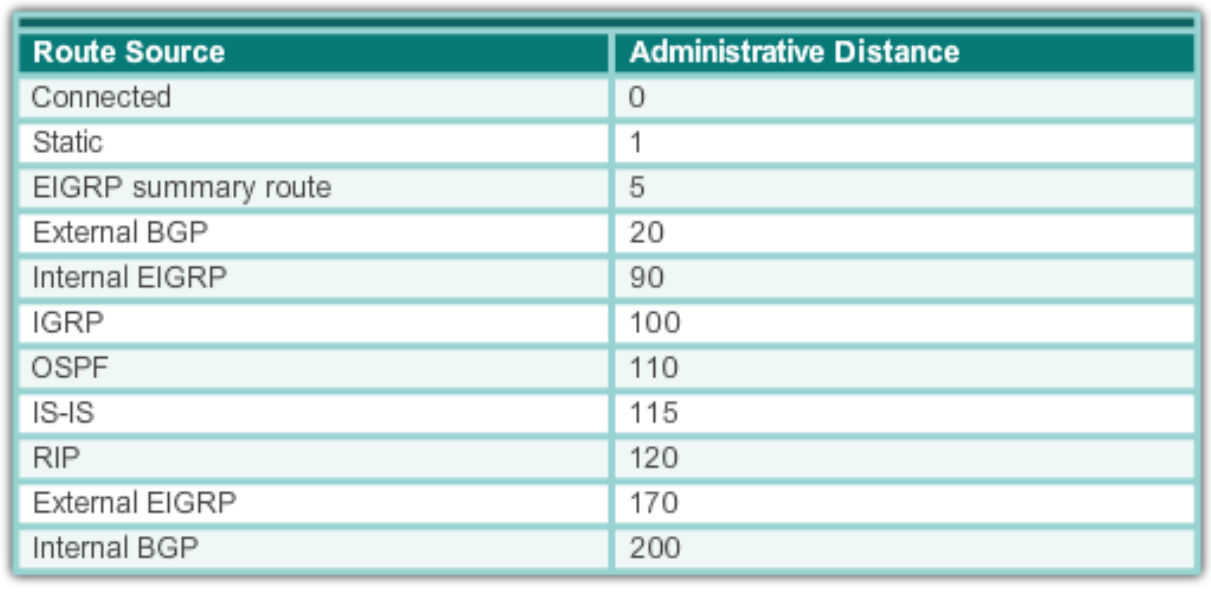

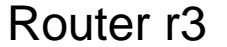

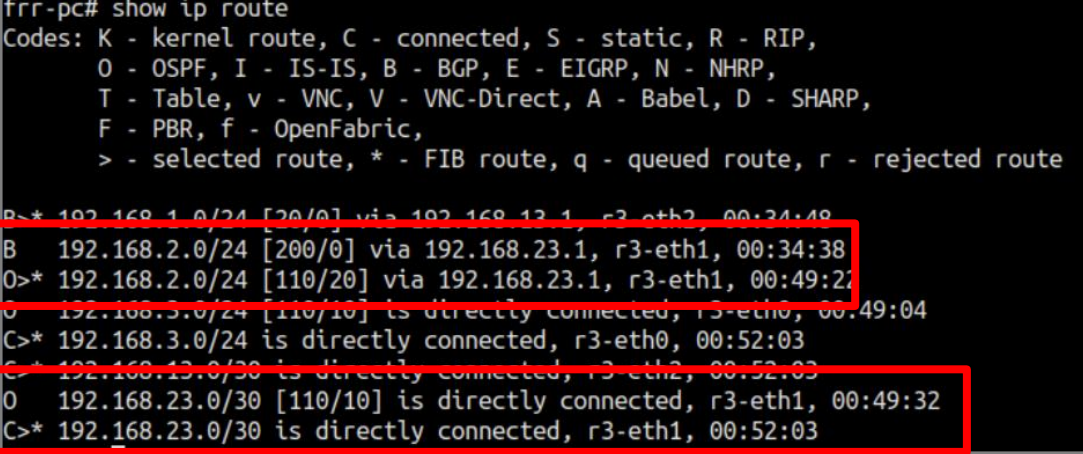

## The Med Attribute

- An optional nontransitive attribute, also called *metric*
- Indicates to external neighbors the preferred path *into* an AS
- By default, a router compares the MED only for paths from neighbors in the **same AS**. Lowest Wins!
- MED is sent to **EBGP** peers:
	- $\triangleright$  Those routers propagate the MED within their AS
	- $\triangleright$  But do not pass it on to the next AS

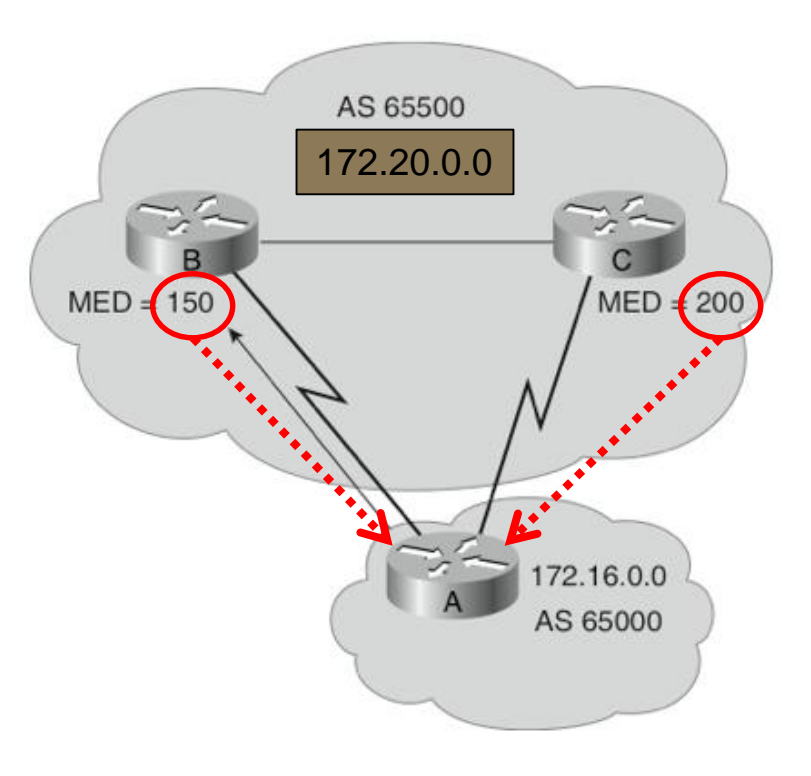

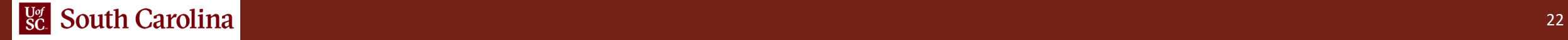

### The Med Attribute

- Router B has set the MED to 150 for 172,20,0,0
- Router C has set the MED to 200 for 172.20.0.0
- Router A receives EBGP updates from routers B and C
	- Chooses Router B as the best next hop to get to AS 65500 because of the lower MED

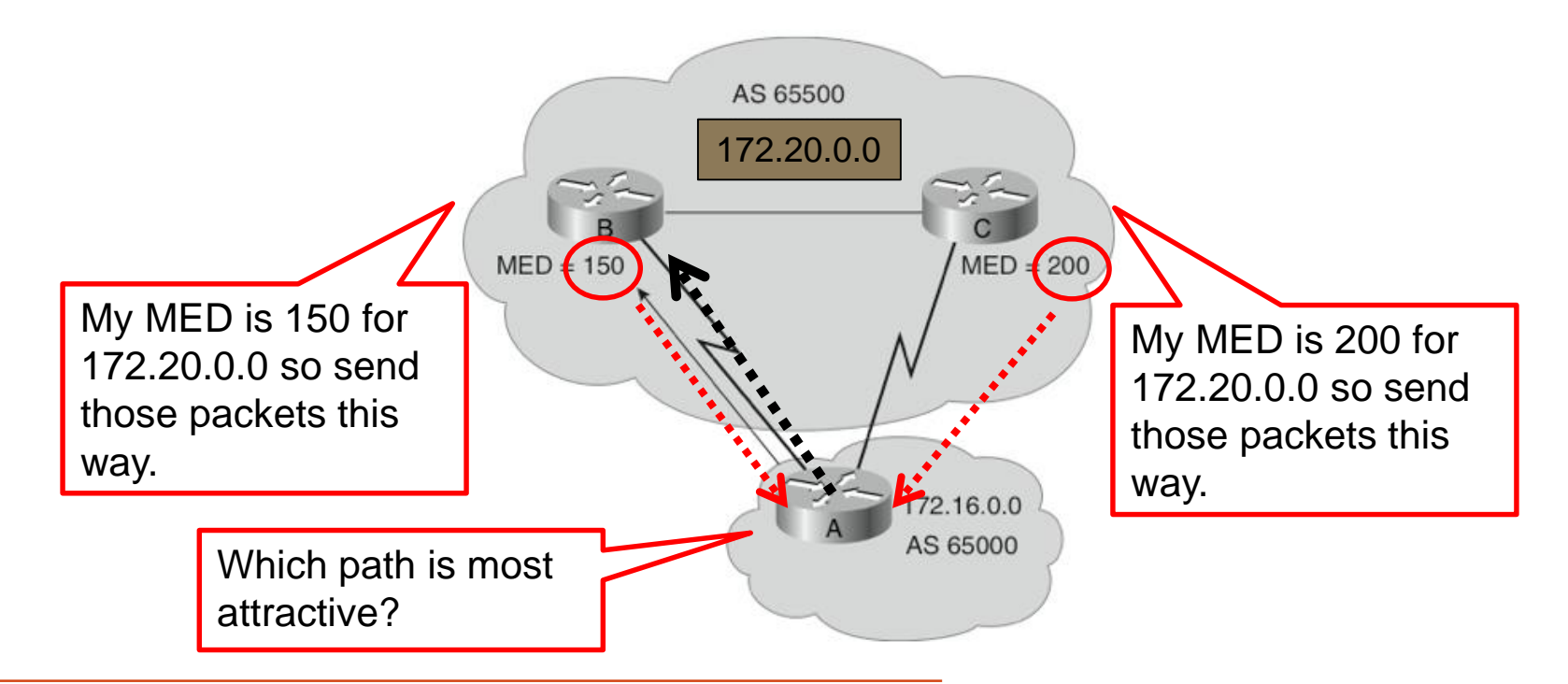

Rick Graziani, "Implementing Cisco IP Routing," Cisco Press, 2015

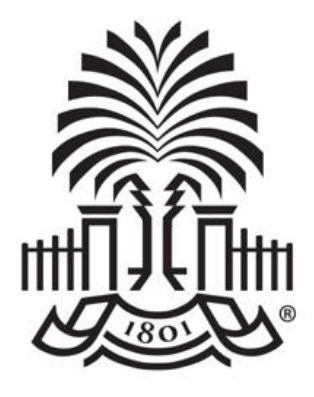

#### **UNIVERSITY OF SOUTH CAROLINA**

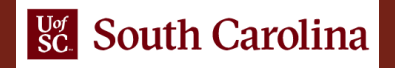

#### Additional Slides

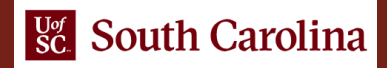

# The Weight Attribute

- Configured locally and *not propagated to any other routers*
- Higher weight is preferred
- Weight takes precedence over Local Preference
- Value from 0 to 65535
- Default is 32768
- Default is 0 for routes not originated by this router

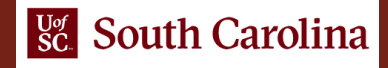

# The Weight Attribute

- Router A has two ways to reach 172.20.0.0
	- $\triangleright$  via Router B (AS 65000)
	- $\triangleright$  via Router C (AS 65500)
- Router A is configured to set the weight of updates coming from:
	- $\triangleright$  Router B to 200
	- **► Router C to 150**
- Weight for Router B is higher, so Router A uses Router B as a next hop to reach 172.20.0.0

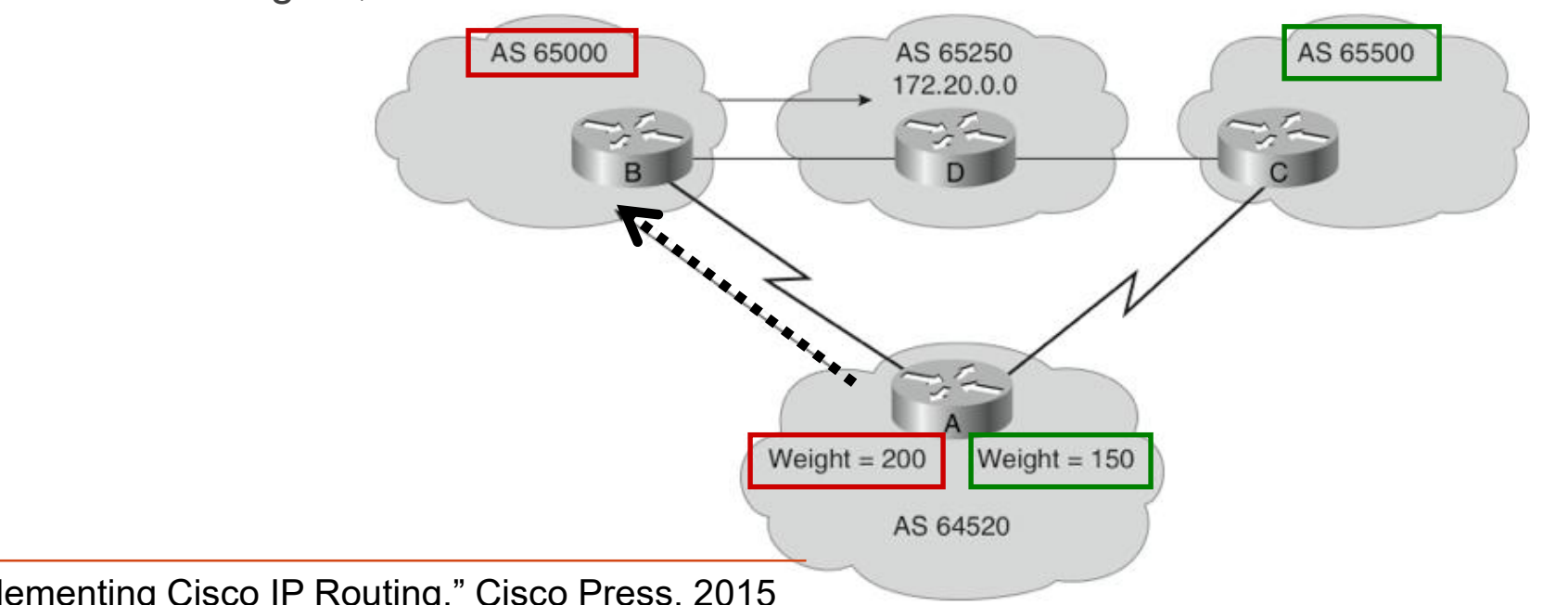

Rick Graziani, "Implementing Cisco IP Routing," Cisco Press, 2015

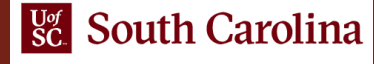

# MED attribute

- The MED attribute indicates to external neighbors the preferred path into an AS
- It is used when there are multiple entry points to the same AS
- The BGP route with the lowest MED value is preferred

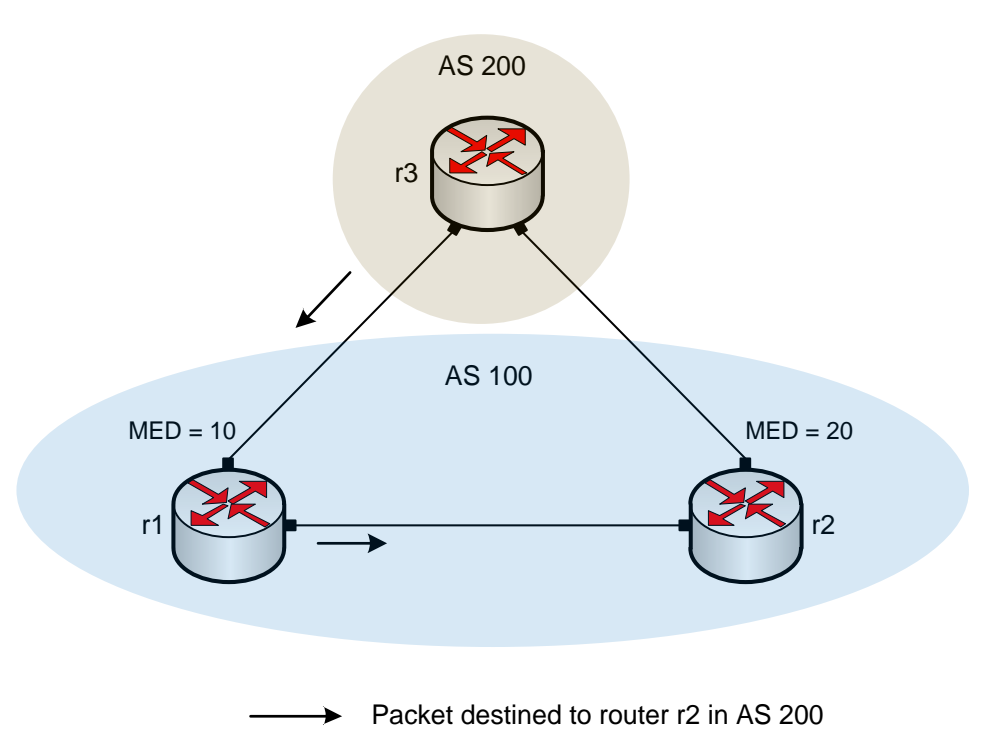

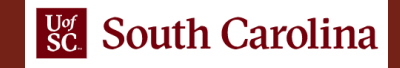

### BGP Table

• Example BGP Table

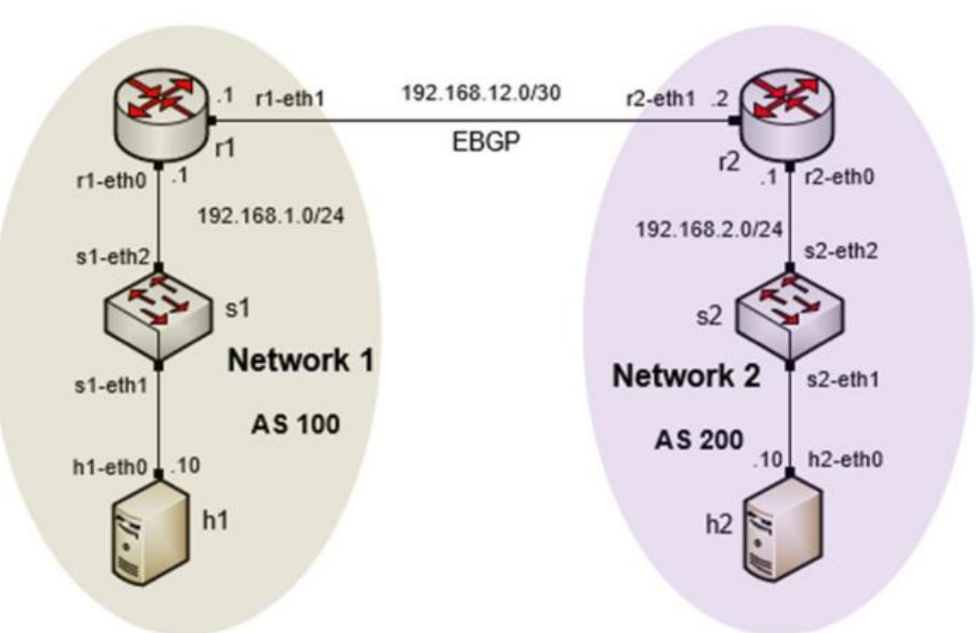

BGP table router r1

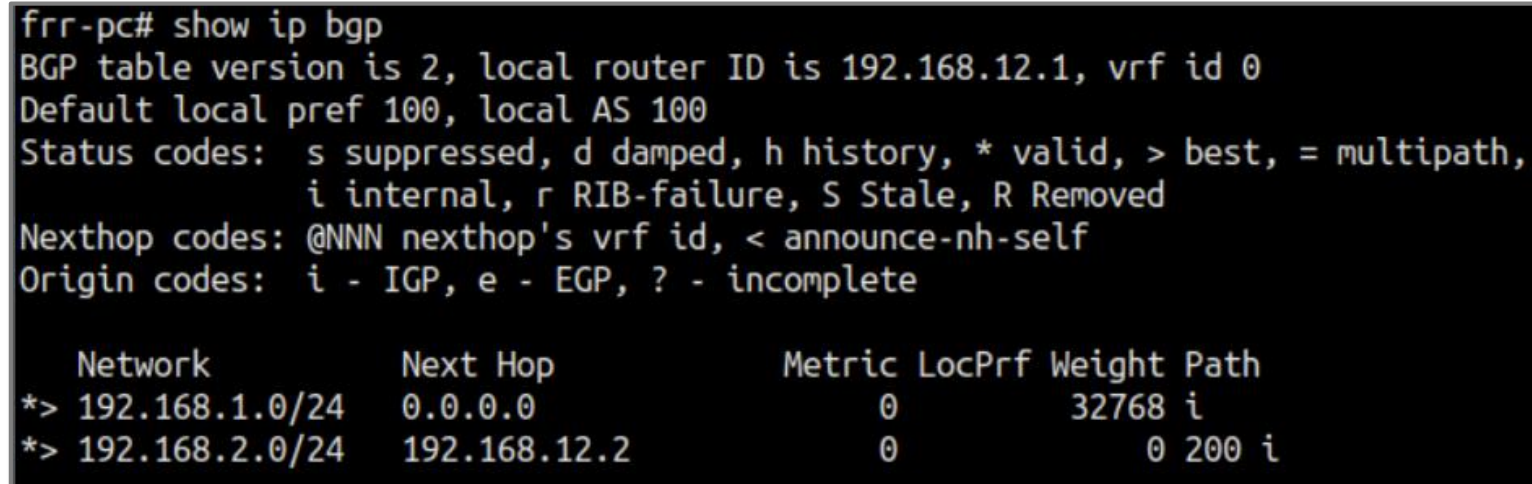

## BGP attributes

- When advertising a prefix, A BGP router includes attributes
- Attributes help BGP select the best path

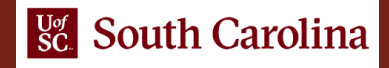

# LOCAL PREF attribute

- The LOCAL\_PREF attribute is advertised among Internal BGP (IBGP) routers
- It indicates the preferred path to external Autonomous Systems (ASes) when an AS has multiple routes to another AS
- The BGP route with the highest LOCAL\_PREF value is preferred

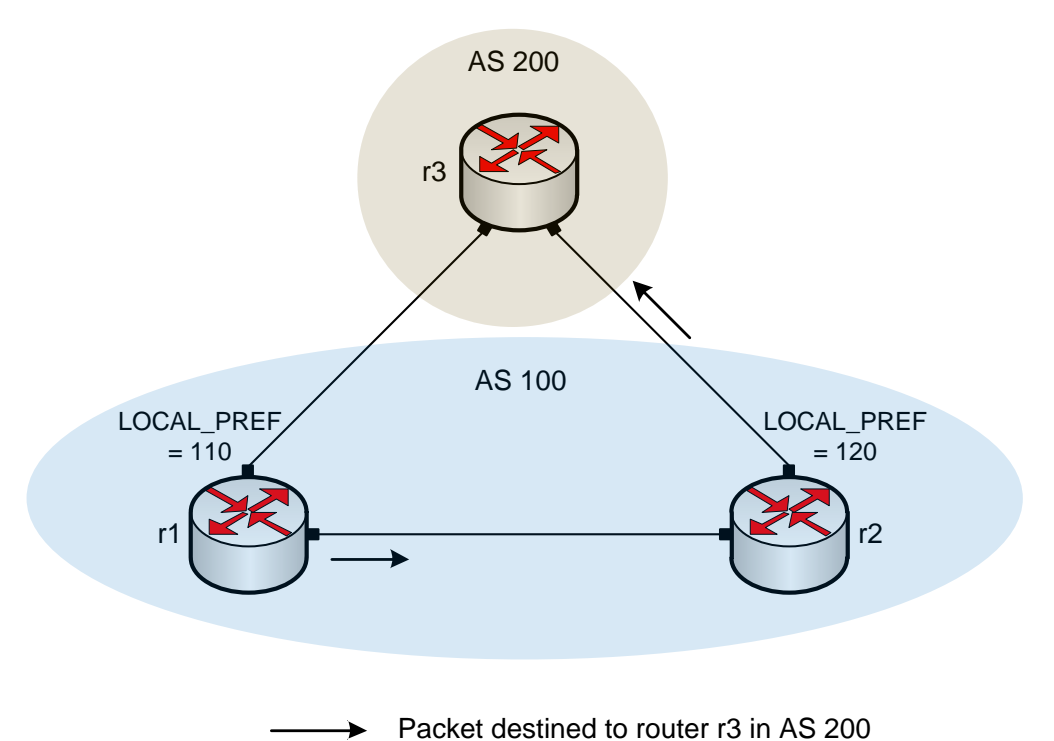

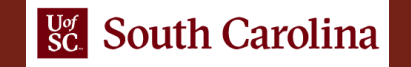